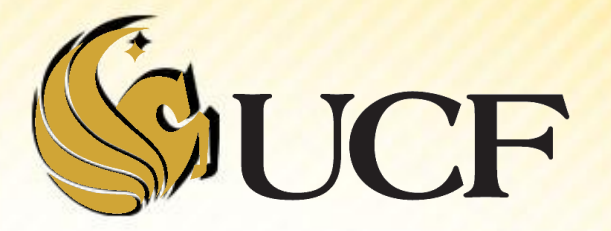

# Binary Trees & Insertion

COP 3502

Inserting a Node into a Binary Search Tree

**6**

**2 9**

**1 4 7 12**

**5**

- Similar to searching for a node
- **We have to "trace out" the same path, to find where this** node belongs in the tree.
- **Let's say we were going to search for 5 in the following tree:**

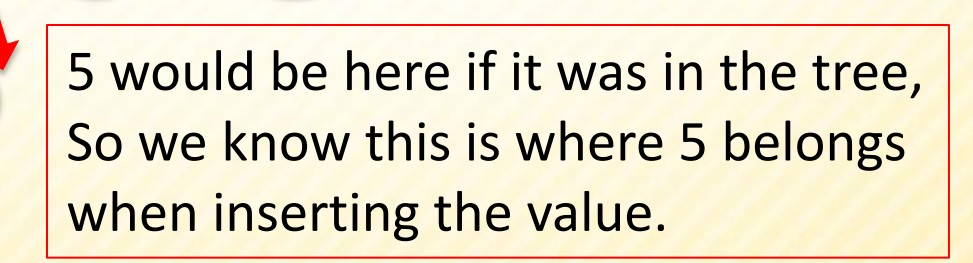

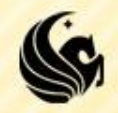

- Strategy to insert a node recursively:
	- 1) If the tree is empty, just return a pointer to a node containing the new value.
	- 2) Otherwise see which sub-tree the node should be inserted into by comparing the value stored at the root.
		- a) If we want to insert in the left sub-tree and it's NULL, then we know this is where we attach the node so no recursive call is necessary.
		- b) Same with the right…
	- 3) Then recursively either insert into the left sub-tree or the right sub-tree.

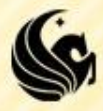

**Create the code in class.** 

**}**

**node\* insertNode(node \*curr, node \*temp) { // Inserting into an empty tree. // temp2 should be inserted to the right. // There is a right subtree to insert the // Place the node directly to the right of // temp2 should be inserted to the left. // There is a left subtree to insert the node. // Place the node directly to the left of // Return the curr pointer of the updated tree.**

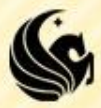

- **Run some insertion, traversal, and search** examples in code.
- **Draw out some examples on the board.**

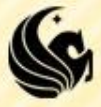

# **Summing the nodes in a Binary Tree**

- **We can really use any of the traversals to** implement this.
	- **All we need to do add the values from the three** portions of the three together and return this answer.

 $\triangleright$  Notice how succinct this code is!

**int Add(struct tree\_node \*current\_ptr) {**

```
 if (current_ptr != NULL) 
return current ptr->data+
            Add(current_prt->right);
Add(current_ptr->left)+ return 0;
else
                Add(current_prt->right);
```
**}**

```
 return 0;
```